## IGOMU ENE MICHELLE

## CHEMICAL ENGINEERING

17/ENG01/013

## ENGINEERING MATHEMATICS ASSIGNMENT IV

## QUESTION 4

(a)

```
commandwindow
clear
clc
syms n(t)ode=diff(n,t,2)-diff(n,t)-(12*n)==(144*t^3)+12.5;
Dn=diff(n,t);ben=[n(0)==5,Dn(0)==-0.5];
rob=dsolve(ode,ben);
pretty(rob);
t=[0:0.1:1.5];robn=subs(rob);
plot(t,robn);
axis tight;
grid on;
grid minor;
```
# **OUTPUT**

 $exp(-3 t) 2 - \frac{13t}{2}$  $\frac{3t}{2}$  + exp(4 t) 3 + 3 t<sup>2</sup> - 12 t<sup>3</sup>

GRAPH

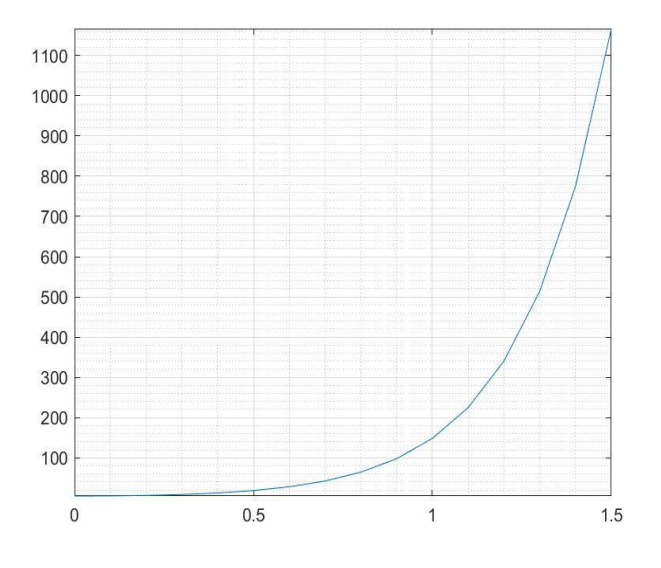

$$
(b)
$$

I) Together

```
commandwindow
clear
clc
close all
syms y(t) x(t)
ben=\left[diff(y,t)-(2*x)=-exp(-2*t),diff(x,t)+y=-exp(-t)\right]vera=[y(0)=0, x(0)=-0][yeq,xeq]=dsolve(ben,vera)
fplot(yeq)
hold on
fplot(xeq)
legend('yeq','xeq','location','best')
axis tight
grid on
grid minor
```
#### **OUPUT**

 $ben(t) =$ 

[ diff(y(t), t) -  $2*x(t) = exp(-2*t)$ , diff(x(t), t) + y(t) =  $exp(-t)$ ]

$$
[y(0) == 0, x(0) == 0]
$$

 $ueq =$ 

$$
(11^{\wedge}(1/2)^* \cos(\text{atan}(2^{\wedge}(1/2)/3) - 2^{\wedge}(1/2)^*t))/6 - \exp(-2^*t)/6 - \exp(-t)/3
$$

 $veq =$ 

 $(2^* {\sf exp}(-t))/3 - {\sf exp}(-2^* t)/3 - (2^*(1/2)^*11^(1/2)^* {\sf cos}(\text{atan}((3^*2^*(1/2))/2) + 2^*(1/2)^*t))/6$ 

GRAPH

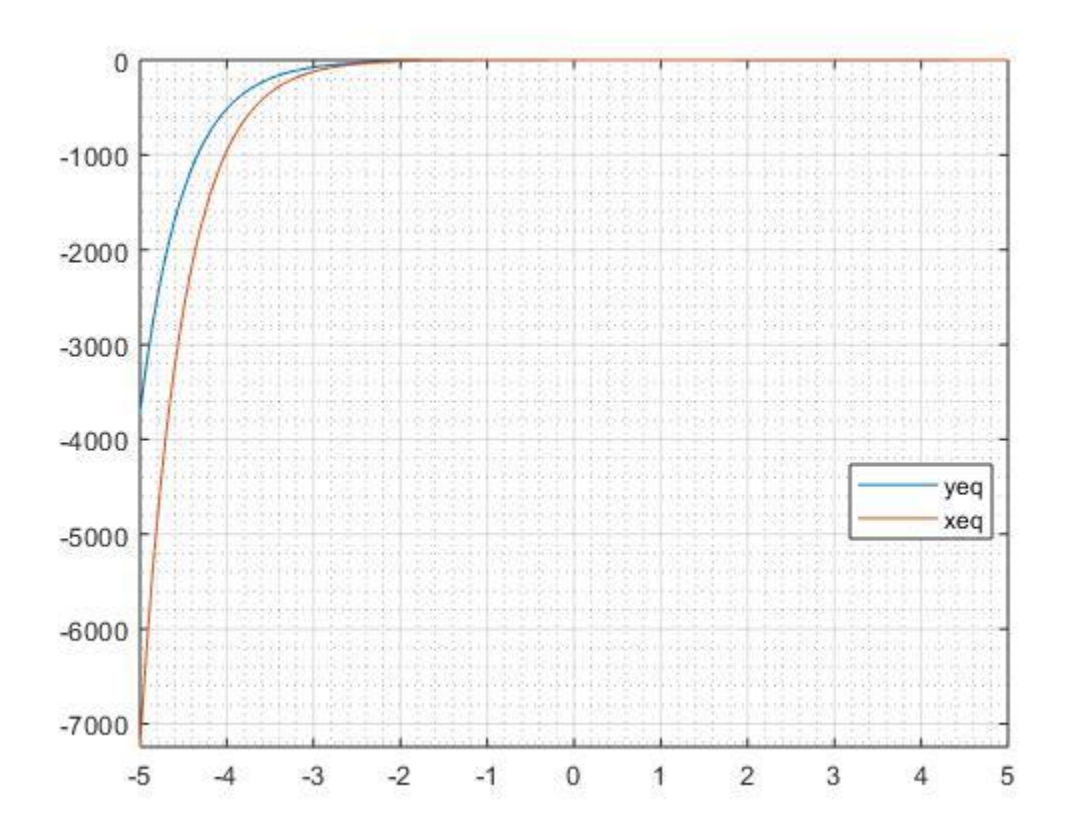

II) Seperated

commandwindow clear clc syms  $y(t)$   $x(t)$ ola= $[diff(y,t)-2*x=-exp(-2*t),diff(x,t)+y=-exp(-t)]$  $bot=[y(0)=0,x(0)=-0]$ [yeq xeq]=dsolve(ola,bot) figure $(1)$ fplot (yeq) grid on grid minor figure(2) fplot (xeq) grid on grid minor

#### **OUTPUT**

 $ola(t) =$ 

[ diff(y(t), t) -  $2*x(t) = exp(-2*t)$ , diff(x(t), t) + y(t) =  $exp(-t)$ ]

 $bot =$ 

 $[y(0) == 0, x(0) == 0]$ 

 $yeq =$ 

 $(11^{\wedge}(1/2)^{*}\cos(\text{atan}(2^{\wedge}(1/2)/3) - 2^{\wedge}(1/2)^{*}t))/6 - \exp(-2^{*}t)/6 - \exp(-t)/3$ 

# $(2^*exp(-t))/3 - exp(-2^*t)/3 - (2^*(1/2)^*11^(1/2)^*cos(atan((3^*2^(1/2))/2) + 2^(1/2)^*t))/6$ GRAPH 1

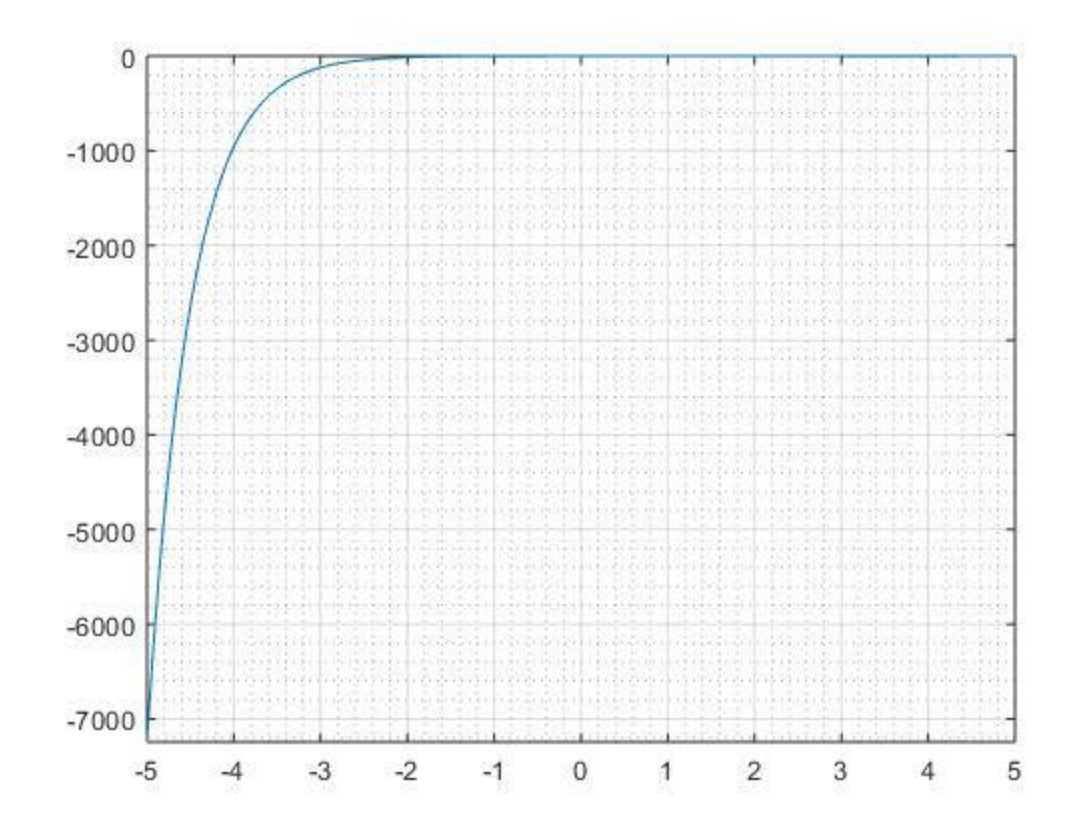

GRAPH 2

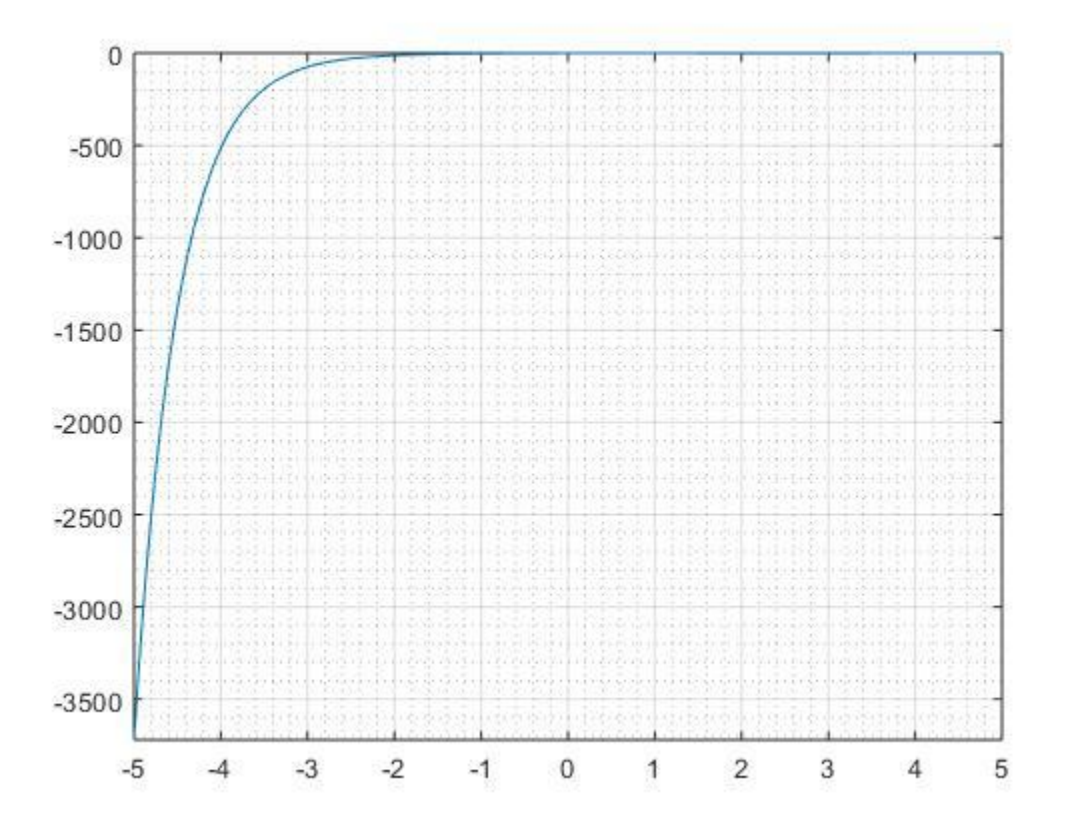

(c)

i) commandwindow clear clc syms t k a w  $ft=k*exp(-a*t)*sin(5*w*t)*cos(3*w*t)$  $fs = laplace(ft)$ 

# **OUTPUT**

 $ft =$ 

 $k*exp(-a*t)*cos(3*t*w)*sin(5*t*w))$ 

 $fs =$ 

 $k*(w/((a + s)^2 + 4*w^2) + (4*w)/((a + s)^2 + 64*w^2))$ 

II) commandwindow clear clc syms s fs=pi/(s^2+15\*pi\*s+24\*pi^3) ft=ilaplace(fs)

#### OUTPUT

 $fs =$ 

pi/(s^2 + 15\*pi\*s + 1636404563713415/2199023255552)

 $ft =$ 

(pi\*sin(t\*(1636404563713415/2199023255552 - (225\*pi^2)/4)^(1/2))\*exp(-  $(15*pi*t)/2)/(1636404563713415/2199023255552 - (225*pi^2)/4)(1/2)$